## Launch Timeline At-A-Glance

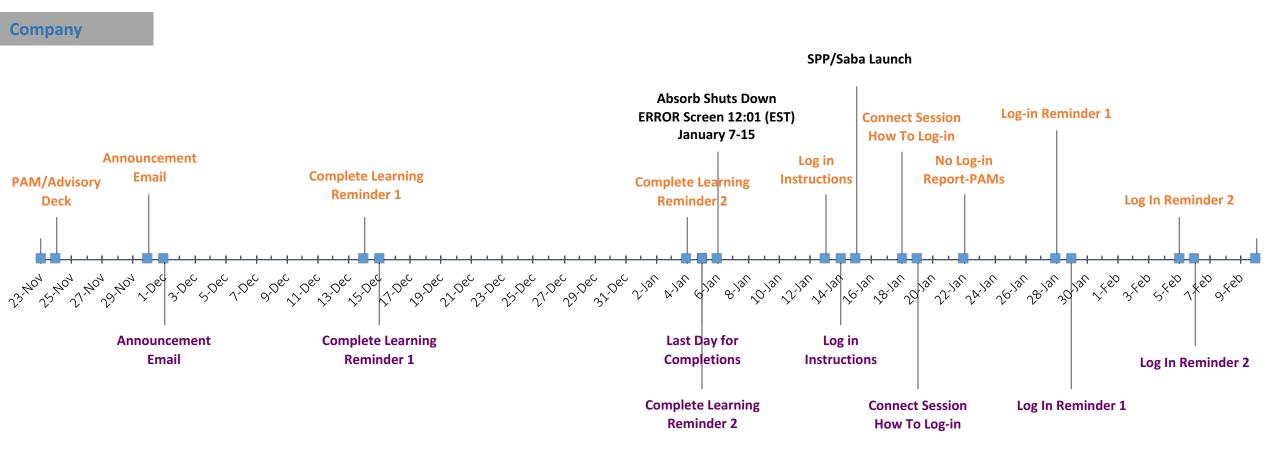

Customers

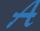

| COMPANY COMMUNICATIONS TIMELINE DETAIL |      |                                                                                                    |                                 |  |
|----------------------------------------|------|----------------------------------------------------------------------------------------------------|---------------------------------|--|
|                                        |      |                                                                                                    | HOW                             |  |
| 24-Nov                                 | PAMs | Enablement LMS Launch Marketing<br>Communications Plan includes: FAQ &<br>Timelines                                     | PPT Deck                        |  |
| 30-Nov                                 | All  | Launch Announcement                                                                                                    | Email                           |  |
| 14-Dec                                 | All  | Pre-launch Email 1: Reminder of completion, shutdown, & blackout dates                                                  | Email                           |  |
| 4-Jan                                  | All  | Pre-launch Email 2: Repeat above                                                                                        | Email                           |  |
| 4-Jan                                  |      | No new "Inputs"                                                                                                    |                                 |  |
| 5-Jan                                  |      | Last Day for 'Completions'                                                                                              | Timeline & Pre-Launch<br>Emails |  |
| Jan 7-15                               |      | SYSTEM BLACKOUT PERIOD<br>Absorb shuts down. ERROR: if access<br>attempted message instructions for more<br>information | Previous Emails                 |  |
| 13-Jan                                 | All  | Log-In Instructions                                                                                                    | Email                           |  |
| 15-Jan                                 |      | LMS goes LIVE                                                                                                    | Previous Emails                 |  |
| 18-Jan                                 | All  | How To Log-in Connect Session                                                                                           | Email                           |  |
| 16-Jan                                 | PAMs | No Log-in Report : List of Learners                                                                                     | Email                           |  |
| 28-Jan                                 | All  | Post Launch Email 1: We don't see you logged<br>in to new LMS yet                                                       | Email                           |  |
| 5-Feb                                  | All  | Post Launch Email 2: Repeat Above                                                                                       | Email                           |  |
|                                        |      |                                                                                                    |                                 |  |

| CUSTOMER COMMUNICATIONS TIMELINE DETAIL |        |                                                                                                    |                                 |  |
|-----------------------------------------|--------|----------------------------------------------------------------------------------------------------|---------------------------------|--|
| WHEN                                    | WHO    | WHAT                                                                                                    | HOW                             |  |
| 1-Dec                                   | All    | Launch Announcement                                                                                                    | Email                           |  |
| 15-Dec                                  | All    | Pre-launch Email 1: Reminder of completion, shutdown, & blackout dates                                                           | Email                           |  |
| 5-Jan                                   | All    | Pre-launch Email 2: Repeat above                                                                                                 | Email                           |  |
| 5-Jan                                   | All    | Last Day for Completions                                                                                                    | Timeline & Pre-launch<br>Emails |  |
| 7-Jan                                   |        | SYSTEM BLACKOUT PERIOD 1/7 to 1/15<br>Absorb shuts down. ERROR: if access attempted<br>message instructions for more information | Previous Emails                 |  |
| 14-Jan                                  | All    | Log-In Instructions                                                                                                    | Email                           |  |
| 15-Jan                                  |        | LMS goes LIVE                                                                                                    | Previous Emails                 |  |
| 19-Jan                                  | All    | How To Log-in Connect Session                                                                                                    | Log-in - Join Session           |  |
| 29-Jan                                  | Subset | Post Launch Email 1: We don't see you logged in<br>to new LMS yet                                                                | Email                           |  |
| 6-Feb                                   | Subset | Post Launch Email 2: We don't see you logged in<br>to new LMS yet                                                                | Email                           |  |
|                                         |        |                                                                                                    |                                 |  |

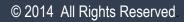